# A-Qua Mailer web

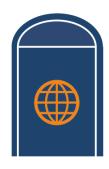

# **Comprehensive**

Access best-in-class Address Correction and Enhancement, NCOA<sup>Link®</sup>, Duplicate Elimination, Postal Presort processing and more through a single, easy-to-use web application

Advanced capabilities including Palletization, Manifest Mailing, Drop Shipping, and Package Services are there when you need them

Start getting more value from your mailing software

111

Reduce maintenance and labor costs

Maximize postal discounts

Meet all your mail data processing needs

### **Easy**

Login to your account from any device with internet access

Empower your workforce, as multiple users can access the same account

#### **Secure**

Rely confidently on an independently audited data center that receives a SOC2 Type 2 report for security, availability, confidentiality, and privacy

#### **Efficient**

Leverage cloud processing and eliminate the need for local directory management

Minimize job setup time with customizable job templates, or just copy a previous job

## **Experienced**

Access one of the most experienced and knowledgeable customer service teams in the industry, with one-on-one support by phone, live chat, or email

Benefit from Lorton Data's over 30 years of experience serving thousands of organizations of all sizes, across all industries, nationwide

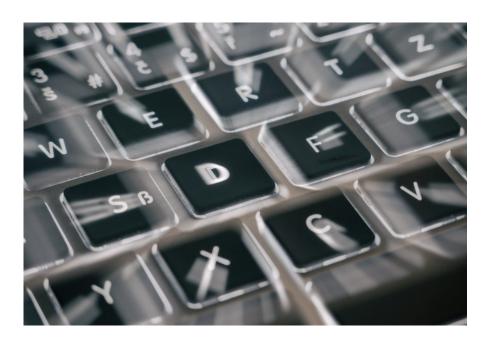

- Processing services can be accessed at any time, making A-Qua Mailer web the most cost effective and highly available solution in the industry today
- As mailing requirements change, A-Qua Mailer web is updated automatically, assuring that you are accessing the most up-to-date mail data processing services available

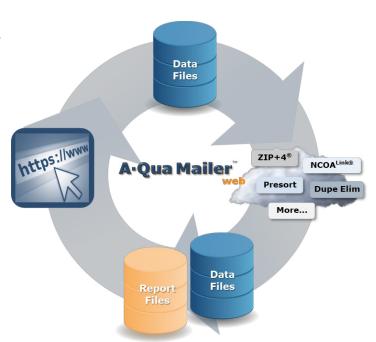

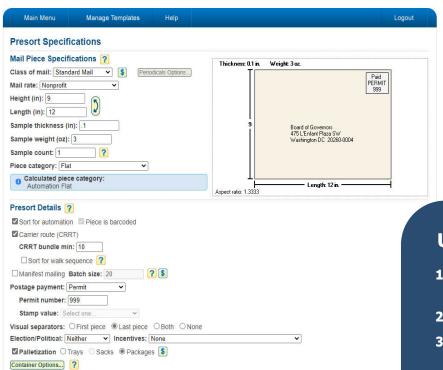

With expert assistance and industry leading software systems powering your service, IT resources are freed up for other high value work

## **Using A-Qua Mailer web**

- 1. Login to A-Qua Mailer web from any internet browser
- 2. Clone a job template or previous job
- 3. Adjust settings that change from time to time
- 4. Select the file to be processed
- 5. In minutes, download the processed file and reports

Lorton Data is a non-exclusive NCOALink Full-Service Provider Licensee of the United States Postal Service. DSF2 processing is provided by a non-exclusive licensee of the USPS. The prices for NCOALink, DSF2, and LACSLink are not established, controlled or approved by the USPS.

The following are among the registrations and trademarks owned by the United States Postal Service: CASS Certified, Certified Mail, DPV, DSF<sup>2</sup>, EDDM, NCOA<sup>Link</sup>, PAVE, PostalOne!, Postal Service, RDI, USPS, United States Postal Service, ZIP, and ZIP + 4. This is not a comprehensive list of all Postal Service trademarks.

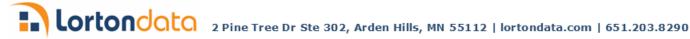

Intelligent Mail® level: O Basic Full IMpb Options... ?

✓ Mail.dat Options... ?